**DOAG NRW-Regionaltreffen 7. Juli 2005, Aachen**

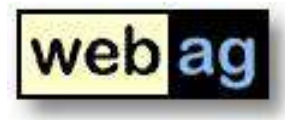

# Historisierung und Versionierung für ein bestehendes Datenmodell *ohne Änderung der Anwendung*

*Martin Friemel, Martin Kubitza Enterprise Web AG, Duisburg*

#### **Versionierung und Historisierung Konzept / eingesetzte Datenbank-Technologie**

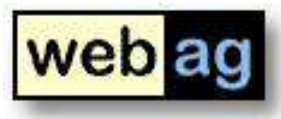

- Tabellen in statischen Kopf- und versionierten Datenanteil aufteilen
- ▶ Bisherige Tabellen als Views bereitstellen zum Lesen
- INSTEAD-OF-Trigger für die Views zum Schreiben und für die transparente Historisierung
- ▶ Versionen in einer eigenen Tabelle verwalten
- **PL/SQL-API für die Versionsverwaltung**

**Tabelle zerteilen – ursprüngliche Tabelle**

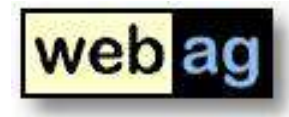

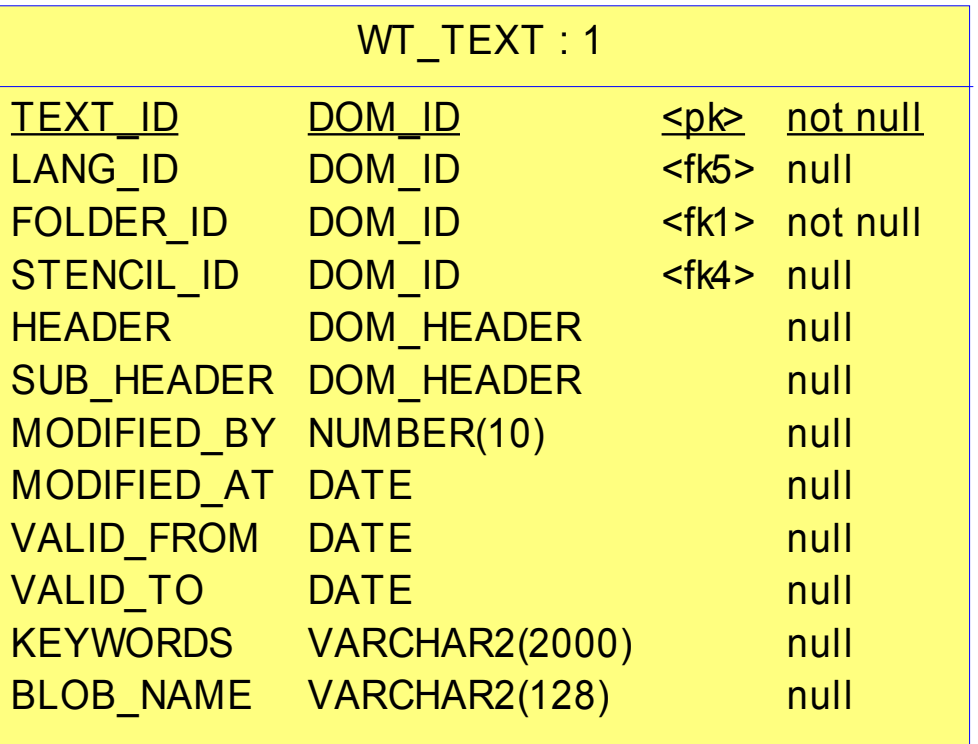

**Tabelle zerteilen**

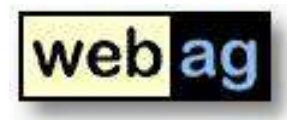

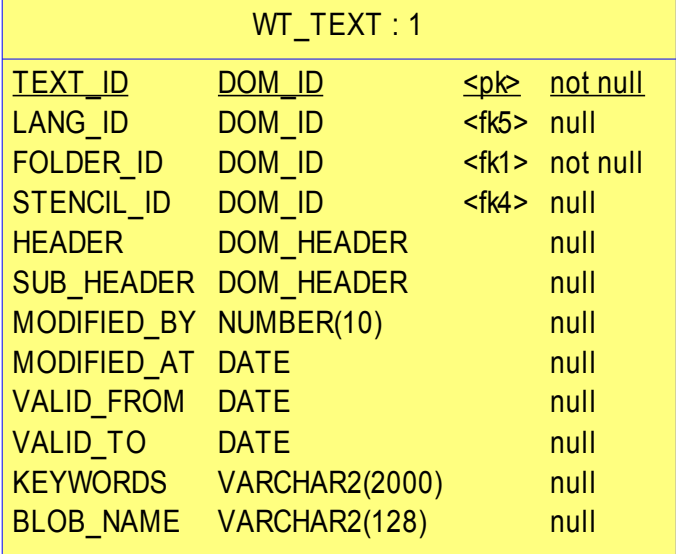

# **Vorher Nachher**

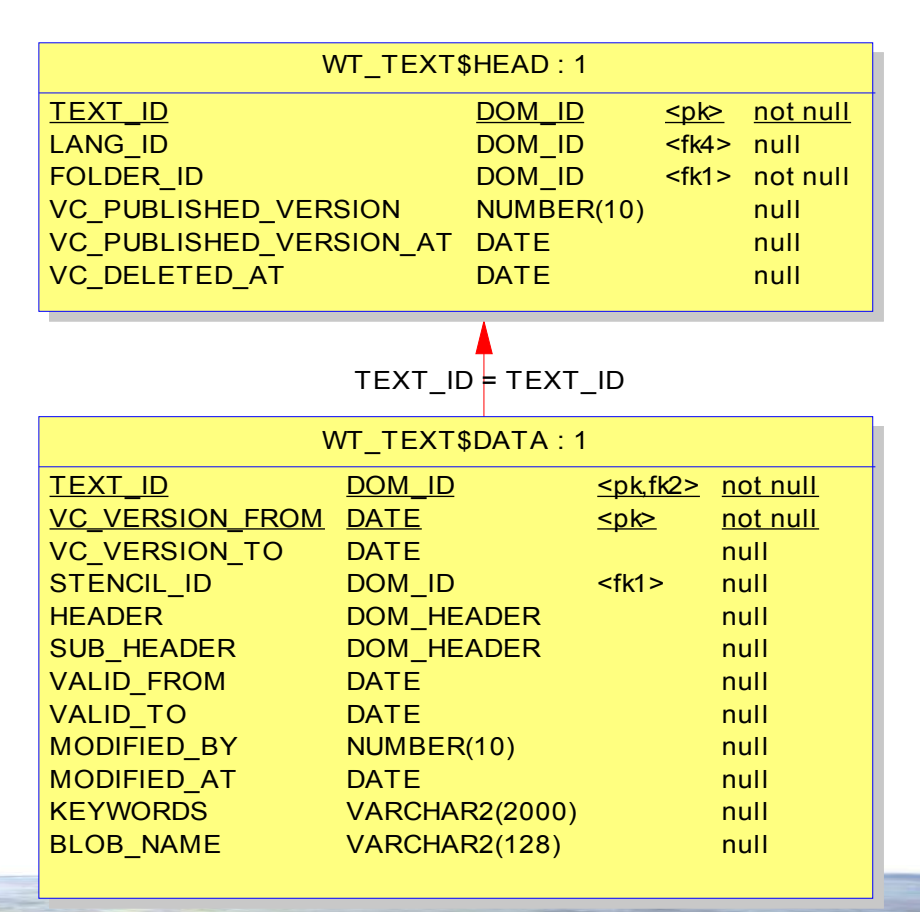

#### **Tabelle zerteilen**

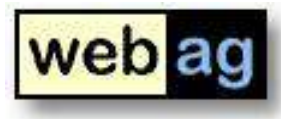

HEAD-Tabelle enthält statische, nicht-historisierte Informationen.

Der PK TEXT ID kann weiterhin für andere Tabellen als FK-Join-Column dienen.

TEXT\_ID LANG\_ID FOLDER\_ID VC\_PUBLISHED\_VERSION VC\_PUBLISHED\_VERSION\_AT DATE VC\_DELETED\_AT DOM **ID** DOM ID DOM\_ID NUMBER(10) DATE  $$\leq$$ <fk4> null <fk1> not null not null null null null

WT\_TEXT\$HEAD : 1

TEXT  $ID = TEXT$  ID

DATA-Tabelle speichert versionierte Daten.

Pro Änderung wird je ein Satz gespeichert. Die Historie der Änderungen wird in einer lückenlosen Folge von VC\_VERSION\_FROM/-TO-Werten gespeichert.

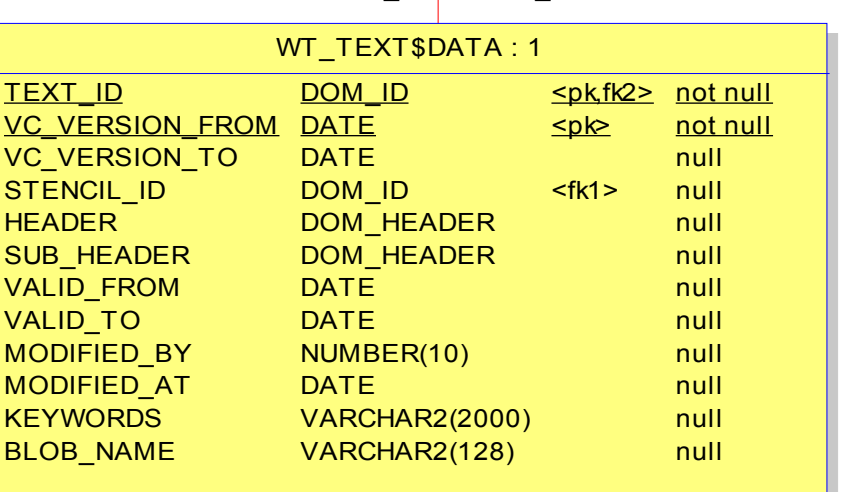

#### **View mit bisherigem Tabellennamen**

![](_page_5_Picture_2.jpeg)

Die View liefert alle Spalten der ursprünglichen Tabelle durch einen Join der HEAD- mit der DATA-Tabelle.

Von den DATA-Sätzen wird nur der eine Satz gelesen, den die Anwendung "sehen" soll.

![](_page_5_Picture_257.jpeg)

**View mit bisherigem Tabellennamen**

![](_page_6_Picture_2.jpeg)

![](_page_6_Picture_4.jpeg)

**Versionierung und Historisierung Welchen Stand soll die Anwendung sehen?** 

![](_page_7_Picture_1.jpeg)

WT\_VC\_VIEW

WT\_VC\_VIEW\$VC

DOM\_ID null

(select text id, view date, 0 as order col from w

null

TEXT\_ID VIEW\_DATE

Eine View sorgt dafür, dass für jede TEXT\_ID immer genau ein Satz gelesen werden kann - Entweder mit einem zuvor gesetzten VIEW\_DATE oder mit NULL als VIEW\_DATE.

```
TEXT_ID
                                                  VIEW_DATE
DATE
create or replace view WT_VC_VIEW as
    select text_id, view_date
      from (
            -- Wenn vorhanden:
            select text_id, 
                   view_date, 
                  0 as order_col 
              from wt_vc_view$vc
            union
           select to number(NULL) as text id,
                   to_date(NULL) as view_date, 
                  1 as order_col from dual
           order by order col
 )
    where rownum < 2;
```
**Welchen Stand soll die Anwendung sehen? - PL/SQL-API**

![](_page_8_Picture_2.jpeg)

Eine PL/SQL-API bietet Operationen zum Setzen des Zeitpunktes, dessen Zustand für die Anwendung "sichtbar" sein soll.

```
create or replace package wt_vc_api is
(...)
```

```
 PROCEDURE set_view_date (
    i_text_id IN NUMBER,
   i view date IN DATE DEFAULT NULL
 );
```
![](_page_8_Figure_6.jpeg)

```
 PROCEDURE set_view_latest (
      i text id IN NUMBER DEFAULT NULL
    );
(...)
end;
```

```
/
```
#### **Wie werden Versionen verwaltet?**

![](_page_9_Picture_2.jpeg)

Die Tabelle WT\_speichert zu jeder TEXT\_ID die Versionsnummern und den Stand, den die jeweilige Version repräsentiert. In WT\_TEXT\$HEAD wird hinterlegt, welche der Versionen die aktuell veröffentlichte Version ist. TEXT\_ID = TEXT\_ID WT\_TEXT\$HEAD: 4 TEXT\_ID LANG\_ID FOLDER\_ID VC\_PUBLISHED\_VERSION VC\_PUBLISHED\_VERSION\_AT DATE VC\_DELETED\_AT DOM **ID** DOM **ID** DOM **ID** NUMBER(10) DATE <u><pk> not null</u> <fk4> null <fk1> not null null null null WT\_TEXT\$DATA : 2 TEXT\_ID <u>VC\_VERSION\_FROM</u>\_DATE VC\_VERSION\_TO STENCIL ID **HEADER** SUB\_HEADER VALID\_FROM VALID\_TO MODIFIED BY MODIFIED\_AT **KEYWORDS** BLOB\_NAME DOM **ID** DATE DOM\_ID DOM HEADER DOM HEADER DATE DATE NUMBER(10) DATE VARCHAR2(2000) VARCHAR2(128) <u><pk,fk2> not null</u>  $$<$$ <fk1> not null null null null null null null null null null null WT\_VC\_TEXT\_VERSION TEXT\_ID **VERSION** VERSION\_AT AUTHOR\_USER\_ID IS\_PUBLISHED\_VERSION NUMBER(10) PUBLISHED\_AT PUBLISHED\_BY <u>NUMBER(10)</u> <u><pk,fk> not null</u> NUMBER(10) <pk> DATE NUMBER(10) DATE NUMBER(10) not null null null null null null

#### **Versionierung und Historisierung Ändern mit INSTEAD-OF-Triggern**

![](_page_10_Picture_1.jpeg)

![](_page_10_Figure_2.jpeg)

#### **Versionierung und Historisierung Ändern mit INSTEAD-OF-Triggern**

![](_page_11_Picture_1.jpeg)

# Instead of INSERT on WT\_TEXT

Instead of UPDATE on WT\_TEXT

Instead of DELETE on WT\_TEXT Die Trigger verteilen die DML's auf die beiden unter der View liegenden Tabellen.

Besonderheiten:

- ✔ Wenn lediglich Spalten aus dem HEAD- Teil geändert wurden, wird kein neuer DATA-Satz geschrieben.
- ✔ Bei mehreren Änderungen in der gleichen Sekunde wird der DATA-Satz überschrieben und keine neue Version angelegt.

#### **Versionierung und Historisierung Detail-Tabellen**

Detail-Tabellen verwenden die gleiche Technik zur Historisierung, sind also auch in HEAD- und DATA unterteilt und simulieren die ursprüngliche Tabelle mit einer View und INSTEAD-OF-Triggern.

Die HEAD-Tabellen sind über FK-Constraints verbunden.

Eine Versionsnummer erhält jedoch nur das oberste Objekt WT\_TEXT.

![](_page_12_Figure_4.jpeg)

![](_page_12_Picture_6.jpeg)

### **Versionierung und Historisierung Anwendung**

![](_page_13_Picture_1.jpeg)

**WebAG Automat** 

WebCMS / Autorensystem

*Versionsverwaltung für Webseiten*

![](_page_13_Picture_39.jpeg)